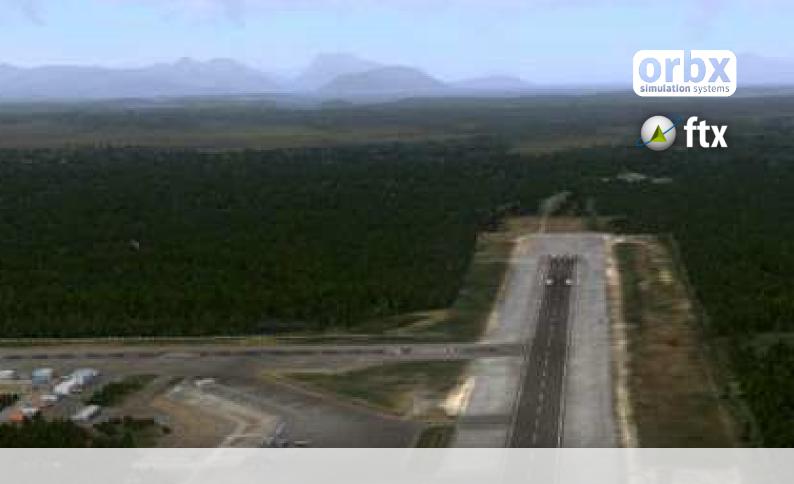

# PAGS

# Gustavus Airport

USER GUIDE SEPTEMBER 2016

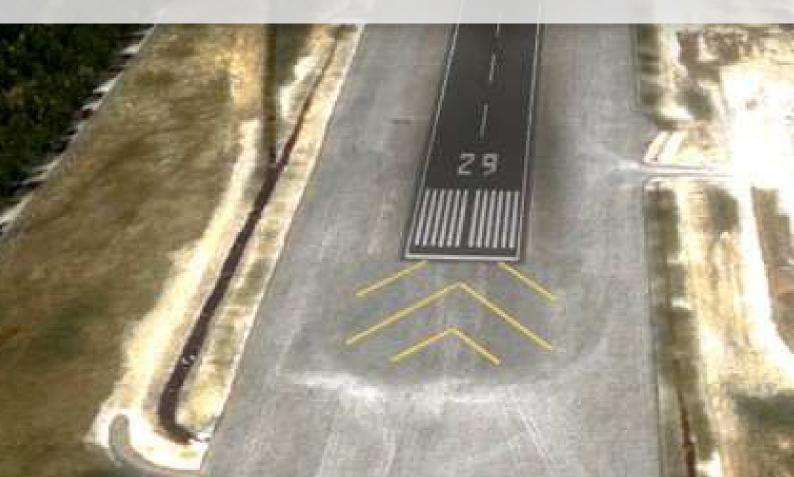

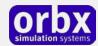

# Contents

| Thank you!                                                                      | 3  |
|---------------------------------------------------------------------------------|----|
| Product requirements                                                            | 4  |
| What will you miss out on if you don't have Orbx FTX Southern Alaska installed? | 4  |
| Quick Installation Guide                                                        | 5  |
| Scenery Coverage Area                                                           | 6  |
| Airport Information and Charts                                                  | 7  |
| The PAGS Control Panel                                                          | 11 |
| Quick Reference Simulator Settings                                              | 11 |
| Product Technical Support                                                       | 12 |
| Please do NOT email support requests                                            | 12 |
| Use the forum search function                                                   | 12 |
| What to include in your support requests                                        | 12 |
| FTX Community Forums                                                            | 13 |
| Thanks for reading!                                                             | 13 |
| The FTX PAGS Team                                                               | 14 |
| Lead Developer                                                                  | 14 |
| Additional Orbx Developers                                                      | 14 |
| Specialist Roles                                                                | 14 |
| Beta Testing Team                                                               | 14 |
| End User License Agreement (EULA)                                               | 15 |

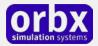

# Thank you!

Orbx would like to thank you for purchasing FTX US PAGS Gustavus Airport (PAGS).

The charming little Gustavus Airport is the latest from Russ White, who continues to explore the Alaskan wilderness.

PAGS is an Alaska State-owned facility with large jet capability, although the only airline that actually flies there by jet is Alaska Airlines. Built during World War II, the development of the Gustavus airport and airfield (and the presence of the Federal Aviation Administration in Gustavus at the time) were two of the features that allowed the town of Gustavus to grow and flourish during the last half of the 20th century. Today, its great runway facility, open terrain, and easy approach make the Gustavus Airfield a perfect gateway to the Icy Strait area, where thousands of annual visitors from all over the world make their many connections for Gustavus and other Southeast Alaskan communities and of course the area's crown jewel attraction-Glacier Bay National Park. Covering 3.3 million acres of rugged mountains, dynamic glaciers, temperate rainforest, wild coastlines, and deep sheltered fjords, Glacier Bay National Park is a highlight of Alaska's Inside Passage and part of a 25-million acre World Heritage Site-one of the world's largest international protected areas. Accessible only by plane or boat, this pristine area of Alaska contains all the classic features that people from all over the world come to Alaska to see: Vast pristine wilderness areas, huge mountains, glaciers and icebergs, rainforest and giant old growth trees, and healthy populations of fascinating wildlife species including brown bears, whales, and moose, among many others.

#### **Facilities and aircraft**

The airport includes a small terminal building for Alaska Airlines passengers, a few other small charter company structures, and two well-maintained asphalt runways; 6,700' and 3,010' respectively. As with many other small Alaskan town airports, the air traffic is busiest during the peak summer months of June through to August.

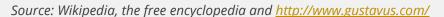

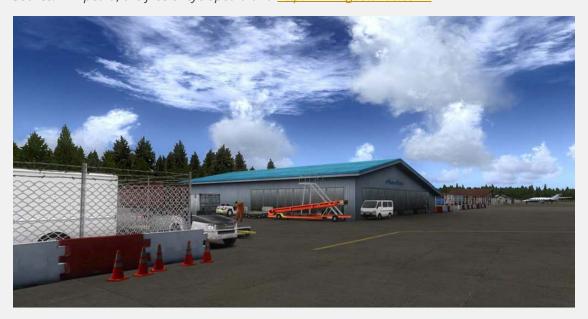

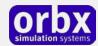

# Product requirements

This scenery airport addon is designed to work in the following simulators: Microsoft Flight Simulator X, Lockheed Martin Prepar3D v1, Lockheed Martin Prepar3D v2 and Lockheed Martin Prepar3D v3.

**Orbx FTX Southern Alaska** is also required for full functionality.

#### What will you miss out on if you don't have Orbx FTX Southern Alaska installed?

- Blending of the airport photoreal into the surrounding terrain
- Moving traffic on roads, properly aligned to the photoreal ground terrain
- Enhanced FTX Global 3D lighting system with improved FPS in urban/township streets around the airport
- Orbx's modified houses and trees which match North American houses and trees

Please visit https://orbxdirect.com/product/pnw to purchase your copy of FTX Southern Alaska if you haven't already done so.

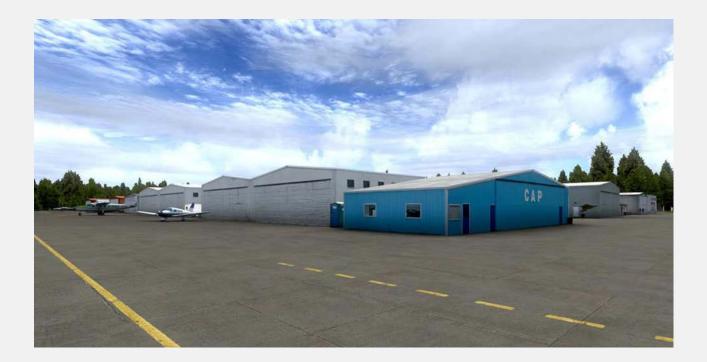

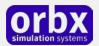

## Quick Installation Guide

Installing Orbx FTX PAGS is all managed by our FTX Central application. This app is responsible for many aspects in maintaining your Orbx installation. Please visit the support forums to learn more.

Once you have purchased PAGS it will be added to your account and you can have FTX Central download and install it for you. The appropriate scenery library entries will also be managed by FTX Central.

You may also manually download PAGS and then have FTX Central manage the installation for you once downloaded.

#### An internet connection is required for FTX Central to validate your license.

Please note that the above all refers to FTX Central 3. Earlier versions of FTX Central are no longer supported but will still function as before. The integration of FTX Central with your OrbxDirect account is only available with FTX Central version 3 and above.

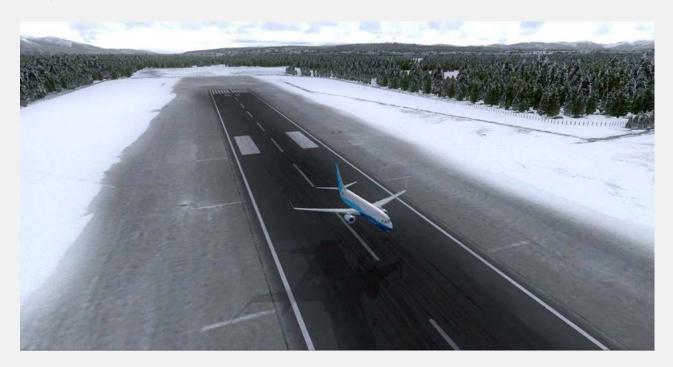

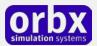

# Scenery Coverage Area

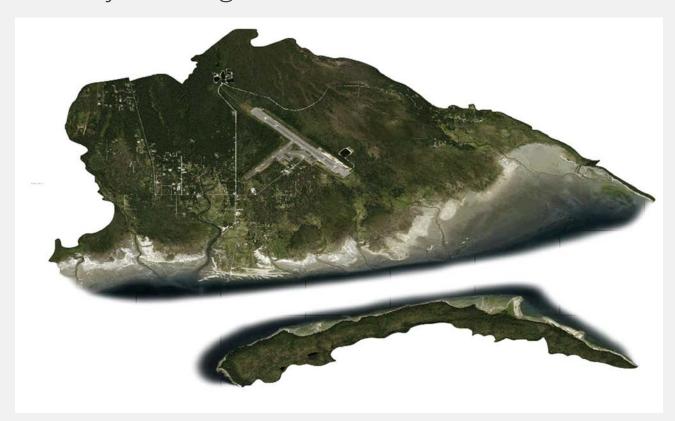

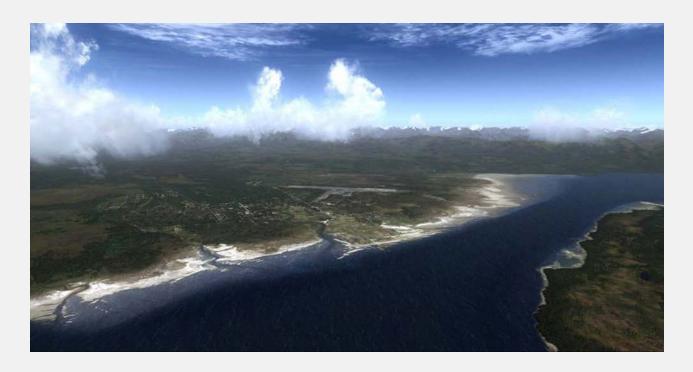

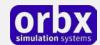

# Airport Information and Charts

```
Coordinates: N58°25.52' / W135°42.45'
Located 00 miles NE of Gustavus, Alaska on 1821 acres of land. View all <u>Airports in Alaska</u>.
Surveyed Elevation is 35 feet MSL.
Magnetic Variation from 2015 is 20° East
                                                                                                                                                                                                                                                                                                                                                                                                                                      A.R.T.C.C.: ANCHORAGE
F.S.S.: JUNEAU
NOTAMS Facility: GST (NOTAM-D available)
Sectional Chart: JUNEAU
                    Airport Use: Open to the public
                            Activation January 1949
                                           Date:
                                     Status: Operational
      Control Tower: No
Seg-Circle: Yes
Beacon: Clear-Green
                                                                                                                                                                                                                                                                                                                                                                                                                                                            ARFF Cert: I A S 03/2005
                                                                                                                                                                                                                                                                                                                                                                                                                                                                                                             ARFF SERVICES, ARPT CON REPORT & ARPT MAINT ARE AVBL DURING SCHEDULED AIR CARRIER OPERATIONS, AT OTR TIMES ARPT MAINT ON IREG BASIS. RECOMMEND VISUAL INSP PRIOR TO USING.
     Clear-Green
(Lighted Land Airport)
Wind Indicator: Yes, Not Lighted
Lighting SS-SR
Schedule:
                                                                                                                                                                                                                                                                                                                                                                                                                                    AirspaceAnalysis: NO OBJECTION
Attendance: ALL/MON-FRI/0700-1500
                     port Communications AWOS-3: 125.9
CTAF: 122.500
ASOS at HNH (2.1, 9 SE): 132.05 907-945-3687
ASOS at J NU (35.8 E): 907-789-1243
ATIS at JNU (35.9 E): 135.2

    APCH/DEP SERVICE PROVIDED BY ANCHORAGE ARTCC ON FREQS 133.2/360.65 (GUSTAVUS RCAG).

          Nearby Navigation Aids -
                                                                                                                                                                                                                           | ID Name | Freq Bearing | Real Name | Freq Bearing | Real Name | Real Name | Real Name | Real Name | Real Name | Real Name | Real Name | Real Name | Real Name | Real Name | Real Name | Real Name | Real Name | Real Name | Real Name | Real Name | Real Name | Real Name | Real Name | Real Name | Real Name | Real Name | Real Name | Real Name | Real Name | Real Name | Real Name | Real Name | Real Name | Real Name | Real Name | Real Name | Real Name | Real Name | Real Name | Real Name | Real Name | Real Name | Real Name | Real Name | Real Name | Real Name | Real Name | Real Name | Real Name | Real Name | Real Name | Real Name | Real Name | Real Name | Real Name | Real Name | Real Name | Real Name | Real Name | Real Name | Real Name | Real Name | Real Name | Real Name | Real Name | Real Name | Real Name | Real Name | Real Name | Real Name | Real Name | Real Name | Real Name | Real Name | Real Name | Real Name | Real Name | Real Name | Real Name | Real Name | Real Name | Real Name | Real Name | Real Name | Real Name | Real Name | Real Name | Real Name | Real Name | Real Name | Real Name | Real Name | Real Name | Real Name | Real Name | Real Name | Real Name | Real Name | Real Name | Real Name | Real Name | Real Name | Real Name | Real Name | Real Name | Real Name | Real Name | Real Name | Real Name | Real Name | Real Name | Real Name | Real Name | Real Name | Real Name | Real Name | Real Name | Real Name | Real Name | Real Name | Real Name | Real Name | Real Name | Real Name | Real Name | Real Name | Real Name | Real Name | Real Name | Real Name | Real Name | Real Name | Real Name | Real Name | Real Name | Real Name | Real Name | Real Name | Real Name | Real Name | Real Name | Real Name | Real Name | Real Name | Real Name | Real Name | Real Name | Real Name | Real Name | Real Name | Real Name | Real Name | Real Name | Real Name | Real Name | Real Name | Real Name | Real Name | Real Name | Real Name | Real Name | Real Name | Real Name | Real Name | Real Name | Real Name | Real Name | Real Name | Real Name | Real Name | 
     ID Name Freq Radial / Range SSR SISTERS ISLAND 114.00 296° 20.6
Runway 11/29

Dimensions: 6721 x 150 feet / 2049 x 46 meters
Surface: Asphalt / Grooved in Good Condition

Weight Limits: 5-60, 0-100

Edge Lighting: Medium Intensity
Runway 11

Coordinates: NS8*25.96' / W135*43.04'
Elevation: 34.9
Gradient: 0.1
Traffic Pattern: Left
Runway Heading: 115° Magnetic, 135° True
Markings: Basic in good condition.

Glide Slope Indicator V4R (3.00° Glide Path Angle)
REIL: Yes
Obstacles:

Branca 072/20

Entry 20 204 x 46 meters

Runway 29

NS8*25.18' / W135*41.55'
27.9
0.1
Left
Left
Non-Precision Instrument in good condition.
Yes
68 ft Trees 1900 ft from runway
                              Dimensions: 3146 x 60 feet / 959 x 18 meters
Surface: Asphalt in Good Condition
Weight Limits: S-40
                                   Runway 02
Coordinates: N58°25.20' / W135°43.09'
                                                                                                                                                                                                                                Runway 20
N58°25.59' / W135°42.45'
   Gradient: 0.1
Traffic Pattern: Left
Runway Heading: 021° Magnetic, 041° True
Displaced Threshold:
                                                 Elevation: 29.5
                                                                                                                                                                                                                               0.1
Left
                                                                                                                                                                                                                                201° Magnetic, 221° True
                                            Markings: Basic in good condition.

Obstacles: 18 ft Trees 650 ft from runway 72 ft Trees 1200 ft from runway
      Services Available
Fuel: 100LL (blue), Jet-A
Transient Storage: NONE
Airframe Repair: MINOR
Engine Repair: MINOR
Bottled Oxygen: NONE
Bulk Oxygen: NONE
  Ownership Information
Ownership: Publicly owned
Owner: ST OF AK DOT SE REGION
6860 GLACIER HWY
JUNEAU, AK 99801-7999
907-465-1786
Manager: MICHAEL PEDERSEN
PO BOX 239
GUSTAVUS, AK 99826
907-697-2251
       Single Engine Aircraft Based on Field: 13

Multi-Engine Aircraft Based on Field: none
    Jet Aircraft Based on Field: none
    Helicopters Based on Field: none
    Helicopters Based on Field: none
    Gliders Based on Field: none
    Ultralights Based on Field: none
    Ultralights Based on Field: none
    Other Remarks
      Single Engine Aircraft Based on Field: 13
               Other Remarks:

THIS AIRPORT HAS BEEN SURVEYED BY THE NATIONAL GEODETIC SURVEY.

THIS AIRPORT HAS BEEN SURVEYED BY THE NATIONAL GEODETIC SURVEY.

TRANSIENT ACFT PARKING AVBL EAST SIDE OF RY 02/20. BE ALERT; SOFT ASPH. ACFT OVR 12500 LBS NOTIFY AMGR MON-FRI 0800-1600, 24 HR PRIOR TO ARRIVAL AT 907-697-2251.

9 FT FENCE 554 FT SOUTH OF RY 02/20

GUSTAVUS ARPT WX CAMERA AND SISTERS ISLAND WX CAMERA AVBL ON INTERNET AT HTTP://AKWEATHERCAMS.FAA.GOV

24 HOUR PPR REQ FOR CARGO OPS OVER 100K CALL 907-697-2251.

BE ALERT: SSE GENERAL NOTICES - ENROUTE CTAF FREQS.

ARPT MAINTENANCE DUTY HRS NOV 1 - MAR 31 MON-SUN 0500-1300, APR 1-OCT 31 MON-FRI 0700-1500.

PARACHUTE JUMPING ONTO ARPT RY; TWY & ACFT PARKING APRON PROHIBITED.

LIMITED SNOW REMOVAL ICE CONTROL RY MAINT & ARPT HAZARDOUS CONDITIONS (EXCLUSIVE OF HOLIDAYS) ONLY AVBL & REPORTED DURING ARPT MAINT DUTY HRS.

RY 02/20 MAINTAINED FOR OPERS IN WINTER MONTHS; RECOMMEND DAYLIGHT OPNS ONLY.

BIRDS, BEAR AND MOOSE ON & INVOYE RY.

CLOSED TO AIR CARRIER OPERATIONS WITH MORE THAN 30 PASSENGER SEATS EXCEPT PRIOR PERMISSION REQUIRED IN WRITING TO REGIONAL DIRECTOR DEPARTMENT OF TRANSPORTATION AND PUBLIC FACILITIES SOUTHEAST REGION 6806 GLACIER HIGHWAY JUNEAK AK 99801-7999.
```

AND PUBLIC FACILITIES SOUTHEAST REGION 6860 GLACIER HIGHWAY JUNEAK AK 99801-7999

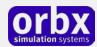

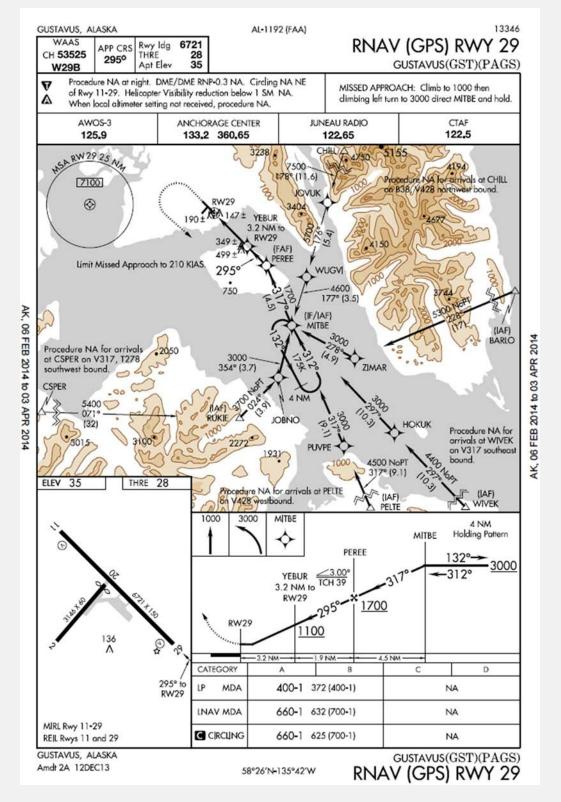

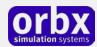

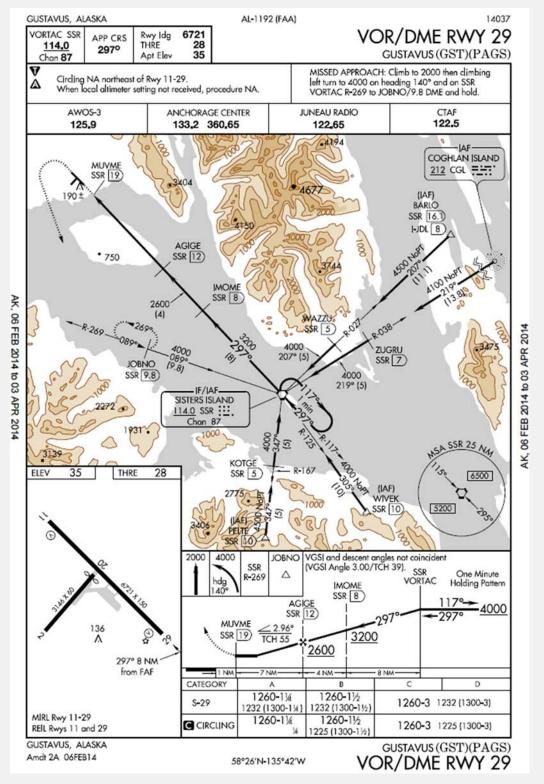

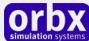

06 FEB 2014 to 03 APR 2014

Å,

(GSTVS1.SSR) 13178

SL-1192 (FAA)

GUSTAVUS ONE DEPARTURE (OBSTACLE)

GUSTAVUS (GST)(PAGS)
GUSTAVUS, ALASKA

ANCHORAGE CENTER
133.2 360.65
JUNEAU RADIO

AK, 06 FEB 2014 to 03 APR 2014

TAKEOFF MINIMUMS

Rwy 2: 1500-21/2 for climb in visual conditions.

Rwy 11: Standard with minimum climb of 265' per NM to 1200 or 1500-21/2 for climb in visual conditions.

Rwy 20: Standard with minimum climb of 323' per NM to 1200 or 1500-21/2 for climb in visual conditions.

Rwy 29: Standard.

#### TAKEOFF OBSTACLE NOTES

Rwy 11: Trees beginning 1009' from DER, 151' left and right of centerline, up to 140' AGL/147' MSL.

Bush 140' from DER, 472' right of centerline, 24' AGL/34' MSL.

NOTE: Chart not to scale.

SISTERS ISLAND

114.0 SSR :::. Chan 87 N58°10.66′-W135°15.53′

L-1, H-1

#### V

#### DEPARTURE ROUTE DESCRIPTION

TAKEOFF RUNWAY 2: Climb in visual conditions to cross Gustavus Airport at or above 1500, continue climb to at or above 3000 via SSR VORTAC R-297 to SSR VORTAC. When executing VCOA, notify ATC prior to departure.

TAKEOFF RUNWAY 11: Climbing right turn to at or above 3000 to intercept SSR VORTAC R-297 to SSR VORTAC or climb in visual conditions to cross Gustavus Airport at or above 1500 then climb to at or above 3000 via SSR R-297 to SSR VORTAC. When executing VCOA, notify ATC prior to departure.

TAKEOFF RUNWAY 20: Climbing left turn to at or above 3000 to intercept SSR VORTAC R-297 to SSR VORTAC or climb in visual conditions to cross Gustavus Airport at or above 1500 then climb to at or above 3000 via R-297 to SSR VORTAC. When executing VCOA, notify ATC prior to departure.

TAKEOFF RUNWAY 29: Climbing left turn to at or above 3000 to intercept SSR VORTAC R-297 to SSR VORTAC.

#### GUSTAVUS ONE DEPARTURE (OBSTACLE)

(GSTVS1.SSR) 13178

GUSTAVUS, ALASKA GUSTAVUS (GST)(PAGS)

Source <a href="http://skyvector.com/airport/GST/Gustavus-Airport">http://skyvector.com/airport/GST/Gustavus-Airport</a>

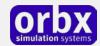

### The PAGS Control Panel

The PAGS Control Panel can be accessed from the main FTX Central interface by clicking the Configure button.

The Control Panel will enable you to disable or enable certain scenery features of the airport to allow it to perform in accordance with the PC hardware you have. By default, all scenery options are enabled by the installer. If you have a high end PC, enable all the CP options. For low to midrange PCs it is recommended to try disabling some settings.

# Quick Reference Simulator Settings

The table below lists in a handy reference the minimum recommended settings required in your simulator to enjoy PAGS the way Orbx designed it. These settings will run well on most PCs and take particular advantage of the custom mesh and photoreal imagery used in the scenery area.

If you use the settings below you will be guaranteed the highest fidelity experience and the best balanced performance.

| Setting                   | Value           | Why?                              |
|---------------------------|-----------------|-----------------------------------|
| Level of detail radius    | Large           | Reduces blurring of textures.     |
| Global texture resolution | Max             | Displays photoreal textures best. |
| Mesh complexity           | 100             | Better terrain definition.        |
| Mesh resolution           | 5m              | 5 m is required for PAGS          |
| Texture resolution        | 7 cm            | Sharpest roads and freeways.      |
| Scenery complexity        | Extremely Dense | How Orbx designed FTX PAGS.       |
| Autogen density           | Normal          | Best FPS vs detail.               |
| GA Al traffic             | 16-50%          | Recommended for this scenery.     |
| Road vehicle traffic      | 16%             | No need to set higher for FTX.    |

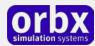

### Product Technical Support

Orbx has a very simple support policy: no question unanswered. That means, should you have any questions about PAGS or its use, please feel free to register on the forums at orbxdirect.com and then log a support question in the FTX Payware Support Forum section. Orbx FTX experts will be available to review your support questions and you will usually get a reply on the forums within 12 hours, often much sooner than that.

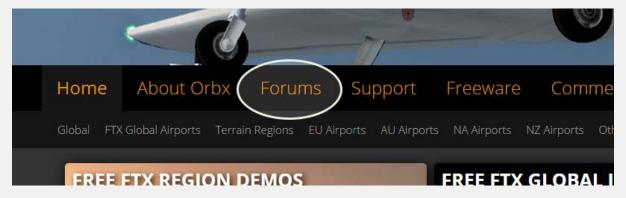

To visit our support forums, click on the "Forums" button shown on the homepage of orbxdirect.com.

#### Please do NOT email support requests

Orbx provides world-class support on our forums, and it's the only way in which you can receive support for PAGS. Provided you adhere to the forum terms of use and have a legitimate copy of PAGS, you will always be offered our support at no cost as we work toward a resolution to your problem each time.

#### Use the forum search function

Before you post a question, please try searching for the answer first, using the forum's built in search function located on the forum menu bar.

#### What to include in your support requests

If at all possible, this is what we'd like to see provided for each request you log:

- A separate post on the FTX support forums for each issue (don't tag new issue reports onto existing threads).
- Include your ORDER NUMBER from your PAGS purchase in your post or forum signature section.
- A screenshot to highlight what you are talking about.
- A descriptive post title which clearly states what the issue is.
- Detailed comments in your post about what you are reporting on.

The Orbx support team is always on standby to assist you with any problems you may have, or will comment on your issue reports. Please remember, our priority is fixing any urgent issues first, and addressing bug reports second. Clearly though, any "show stopper" bugs will be given top priority though.

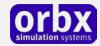

## FTX Community Forums

FTX already has quite a thriving and active user community on the forums, with over 63,000 members as of September 2016. To visit the forums, just point your web browser to orbxdirect.com and from the front page click the "Forums" menu item.

You don't need a user account to view other people's posts and information posted by Orbx staff, but if you'd like to join in on the discussion there, simply create an account. It's instant and no validation email is required. We like to keep things simple.

We hope to see you there soon!

# Thanks for reading!

You've stuck with us through all these pages of information, and we appreciate you taking the time to read the user guide. We hope it gave you some tips and insights. See you on the forums!

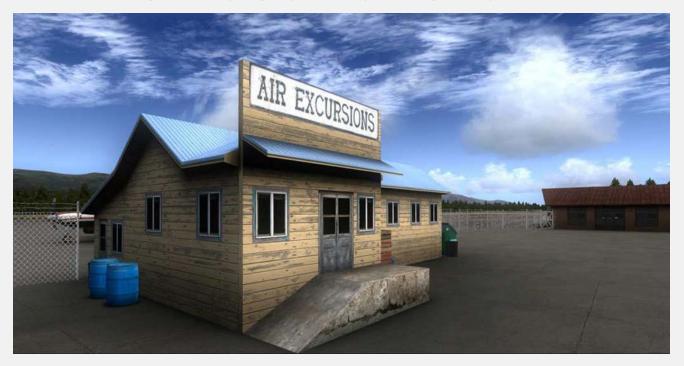

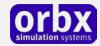

### The FTX PAGS Team

### Lead Developer

• **Russ White**: All 3D modeling, texturing, ground imagery, ground polys, autogen annotation.

### Additional Orbx Developers

- Orbx Team: Orbxlibs objects
- Chris Clack: APX & ADE work
- **Holger Sandmann:** Roads/traffic adjustments, flattens, aerial imagery acquisition and processing

#### **Specialist Roles**

- **John Venema**: Business management
- **Ed Correia**: Production Management
- Ben McClintock: FTX Central and website

#### **Beta Testing Team**

Rob Newman, Rob Abernathy, Frank Schnibben, Phil Manhart, Friedi Gulder and Eberhard Haberkorn.

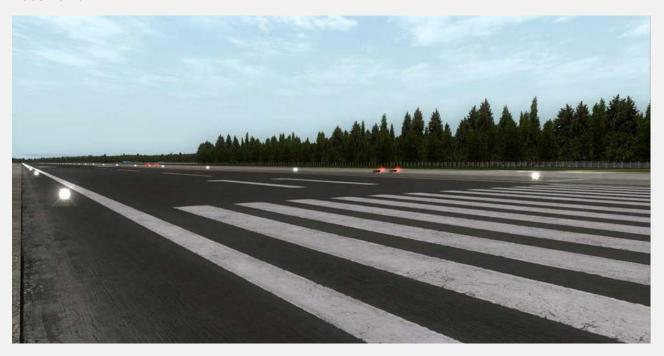

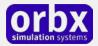

### End User License Agreement (EULA)

For the most recent version of the EULA, see orbxdirect.com/eula.

END-USER LICENSE AGREEMENT (EULA) for Orbx Simulation Systems Full Terrain Experience (FTX) Scenery Addon for Microsoft Flight Simulator X and Lockheed Martin Prepar3D.IMPORTANT

PLEASE READ CAREFULLY: This End-User License Agreement ("EULA") is a legal agreement between you (either an individual or single entity) and Orbx Simulation Systems Pty. Ltd. ("ORBX") for the ORBX software product identified above, which includes software and includes associated media and "online" or electronic documentation ("SOFTWARE PRODUCT"). The SOFTWARE PRODUCT also includes any updates and supplements to the original SOFTWARE PRODUCT which may be provided to you by ORBX. By accessing or otherwise using the SOFTWARE PRODUCT, you agree to be bound by the terms of this EULA. If you do not agree to the terms of this EULA, do not use the SOFTWARE PRODUCT.

#### SOFTWARE PRODUCT LICENSE

The SOFTWARE PRODUCT is protected by copyright laws and international copyright treaties, as well as other intellectual property laws and treaties. The SOFTWARE PRODUCT is sold as a single user license and no ownership is transferred, only the right to use the license software. The SOFTWARE PRODUCT may not be re-distributed, sold for non-profit or profit from subscription fees, repackaged, delivered on CD or DVD media or any other form of electronic media by any other persons or party, website, organisation or entity, other than the official e-commerce seller website(s) as contracted or authorised by ORBX.

- 1. GRANT OF LICENSE. This EULA grants you the following rights:
- a. You may install, access, and run a SINGLE copy of the SOFTWARE PRODUCT on a SINGLE personal computer for your personal, non-commercial, non-profit use. Any party or organisation seeking to use the SOFTWARE PRODUCT under license for commercial use should see our Commercial Use License Agreement.
- b. This SOFTWARE PRODUCT is for personal entertainment purposes only and may not be used for flight training purposes. This SOFTWARE PRODUCT is not part of an approved training program under the standards of any aviation regulatory agency or body worldwide, whether private or government.
- c. Separation of Components. The SOFTWARE PRODUCT is licensed as a single product. Its original component parts created by ORBX may not be separated for use in other software or projects.
- d. Trademarks. This EULA does not grant you any rights in connection with any trademarks or service marks of ORBX.
- e. Rental. You may not rent, lease, or lend the SOFTWARE PRODUCT. You may not charge admission fees for any simulator, entertainment or training device which breaches this EULA by use of the SOFTWARE PRODUCT therein.
- f. Support Services. This SOFTWARE PRODUCT is provided "as is", however ORBX will provide provision of support services in relation to the operation, installation or remedy of issues arising to the use of the SOFTWARE at its official support forum at orbxsystems.com/forum.
- g. Termination. Without prejudice to any other rights, ORBX may terminate this EULA if you fail to comply with the terms and conditions of this EULA. In such event, you must destroy all copies of the SOFTWARE PRODUCT and all of its component parts.
- h. The Orbx libraries (Orbxlibs) are licensed for use ONLY with Orbx products licensed by our customers. Whilst they are freely distributed on this site and our forums it is for the support of our own products only. It is EXPRESSLY FORBIDDEN to modify, use, call GUIDs, reference, extract or in any way make use of Orbxlibs in any software project be it freeware, donation ware or payware. Any mis-use of Orbxlibs will invoke legal action.
- 2. COPYRIGHT. All title and copyrights in and to the original created components of the SOFTWARE PRODUCT (including but not limited to any images, photographs, animations, video, audio, music, and test incorporated into the SOFTWARE PRODUCT), the accompanying documentation materials, and any copies of the SOFTWARE PRODUCT are owned by ORBX or its suppliers. All title and intellectual property rights in and to additional third party libraries and content (which are used under the terms of those components' distribution) which may be accessed through use of the SOFTWARE PRODUCT is the property of the respective content owner and may be protected by applicable copyright or other intellectual property laws and treaties. This EULA grants you no rights to use such content. This SOFTWARE PRODUCT contains documentation which is provided only in electronic form, and you may print multiple copies of such electronic
- 3. LEGAL JURISDICTION. This EULA is governed by the laws of the State of Victoria, Australia.
- 4. LIMITATION OF LIABILITY. TO THE MAXIMUM EXTENT PERMITTED BY APPLICABLE LAW, IN NO EVENT SHALL ORBX BE LIABLE FOR ANY SPECIAL, INCIDENTAL, INDIRECT, OR CONSEQUENTIAL DAMAGES WHATSOEVER (INCLUDING, WITHOUT LIMITATION, DAMAGES FOR LOSS OF BUSINESS PROFITS, BUSINESS INTERRUPTION, LOSS OF BUSINESS INFORMATION, OR ANY OTHER PECUNIARY LOSS) ARISING OUT OF THE USE OF OR INABILITY TO USE THE SOFTWARE PRODUCT OR THE PROVISION OF OR FAILURE TO PROVIDE SUPPORT SERVICES, EVEN IF ORBX HAS BEEN ADVISED OF THE POSSIBILITY OF SUCH DAMAGES.

Microsoft Flight Simulator X is a @ copyrighted trademark of Microsoft Corporation. Prepar3D@ is a Copyrighted trademark of Lockheed Martin Corporation FTX and Full Terrain Experience are brands of Orbx Simulation Systems Pty. Ltd.